# McAfee Endpoint Security 10.7 Essentials

# **McAfee® Education Services eLearning Course**

This training course provides an in-depth introduction to the tasks required to install, migrate, upgrade, and deploy McAfee® Endpoint Security, Release 10.7. McAfee Endpoint Security combines the Threat Prevention, Adaptive Threat Protection, Firewall, and Web Control modules to help security professionals take immediate action against potentially dangerous applications, downloads, websites, and files. This course is designed as a practical starting point for someone who is new to supporting McAfee Endpoint Security.

#### **Course Goals**

- Plan a McAfee Endpoint Security deployment.
- Identify considerations if migrating from other McAfee security products and perform a migration.
- Use the Endpoint Upgrade Assistant to upgrade from legacy McAfee products to McAfee Endpoint Security Release 10.7.
- Install required McAfee Endpoint Security software packages and extensions on a McAfee® ePO™ console.
- Use the McAfee Endpoint Security client on an endpoint system.
- Monitor and report on security status.

#### **Audience**

This course is intended for system and network administrators, security personnel, auditors, and/or consultants concerned with system endpoint security.

**MINCAfee** 

## **Recommended Pre-Work**

Students taking this course should have a working knowledge of the Microsoft Windows operating systems and system administration and network technologies. A basic understanding of computer security, command line syntax, malware/anti-malware, virus/ antivirus, and web technologies is recommended. Prior experience or working knowledge of McAfee® ePolicy Orchestrator® software is also required.

#### Connect With Us

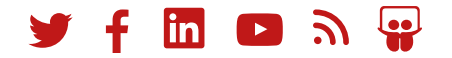

## **Agenda at a Glance—4 hours**

This course has the following modules. Each module is a combination of instructional material, videos, and links. Please complete each module. Also refer to all the documentation of this product (product guide and installation guide from the McAfee® Product Documentation Portal).

- Course Introduction
- Solution Overview
- Planning the Deployment
- Installing the McAfee Endpoint Security Software
- Migrating Legacy Settings
- Endpoint Upgrade Assistant
- Deploying the Client Endpoints
- Using the McAfee Endpoint Security Client
- Monitoring and Reporting

#### **Learn More**

To order, or for further information, please email **[SecurityEducation@mcafee.com](mailto:SecurityEducation@mcafee.com)**.

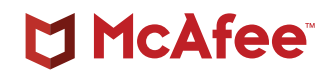

6220 America Center Drive San Jose, CA 95002 888 847 8766 [www.mcafee.com](http://www.mcafee.com)

McAfee, the McAfee logo, and ePolicy Orchestrator are trademarks or registered trademarks of McAfee, LLC or its subsidiaries in the US and other countries. Other marks and brands may be claimed as the property of others. Copyright © 2021 McAfee, LLC. 4693\_0121 JANUARY 2021